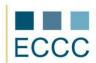

## **ECCC SYLLABUS**

MODULE: IT M8 BUSINESS GRAPHIC

LEVEL: ADVANCED (C)

A range of exam in the module contains all tasks from medium level (B) plus competences pointed out below.

| COMPETENCE GROPUP |                            | COMPETENCE WITHIN ECCC STANDRADS                                                                                                    |
|-------------------|----------------------------|----------------------------------------------------------------------------------------------------|
| 1.                | Formatting slides          | <ul> <li>1.1 Formatting a text in a slide</li> <li>1.2 Creating special colour effects</li> <li>1.3 Downloading slides from another presentation</li> <li>1.4 Modification of shapes, charts and illustrations</li> <li>1.5 Reworking graphs using forms of configuration and styles</li> </ul> |
| 2.                | Creative presentation      | <ul> <li>2.1 Choosing type of slide show</li> <li>2.2 Different options of the same presentation</li> <li>2.3 Utile configuring functions</li> <li>2.4 Controlling animation's effects</li> </ul>                                                                                               |
| 3.                | Interactive presentation   | <ul> <li>3.1 Adding sounds and videos</li> <li>3.2 Creating own soundtrack</li> <li>3.3 Creating and defining action</li> <li>3.4 Creating and defining links</li> </ul>                                                                                                    |
| 4.                | Power Point<br>Customizing | <ul> <li>4.1 Speaker's help</li> <li>4.2 Defining a way of dividing a slide show</li> <li>4.3 Defining files' saving - where and how often</li> <li>4.4 Opening documents in define view</li> <li>4.5 Optimisation of print</li> <li>4.6 Developer – its functions and displaying</li> </ul>    |